## 7.1 Binary Search Trees

An (internal) binary search tree stores the elements in a binary tree. Each tree-node corresponds to an element. All elements in the left sub-tree of a node *v* have a smaller key-value than  $key[v]$  and elements in the right sub-tree have a larger-key value. We assume that all key-values are different.

(External Search Trees store objects only at leaf-vertices)

Examples:

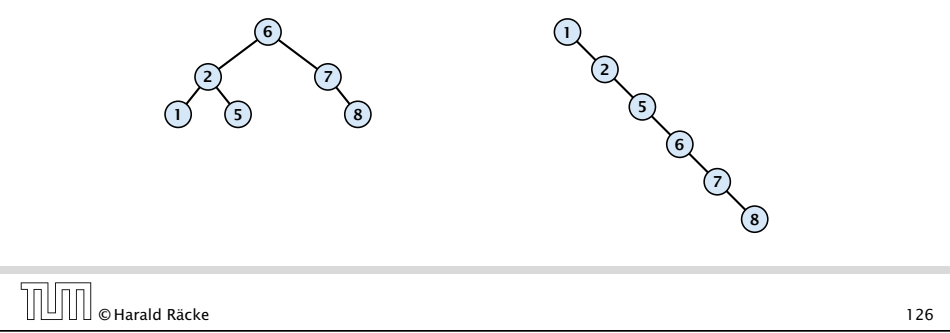

# 7.1 Binary Search Trees

We consider the following operations on binary search trees. Note that this is a super-set of the dictionary-operations.

- $\blacktriangleright$  *T*. insert $(x)$
- $\blacktriangleright$  *T*. delete $(x)$
- $\blacktriangleright$  *T*. search $(k)$
- $\blacktriangleright$  *T*. successor $(x)$
- $\blacktriangleright$  *T*. predecessor $(x)$
- $\blacktriangleright$  *T* . minimum()
- $\blacktriangleright$  *T*. maximum()

7.1 Binary Search Trees © Harald Räcke 127

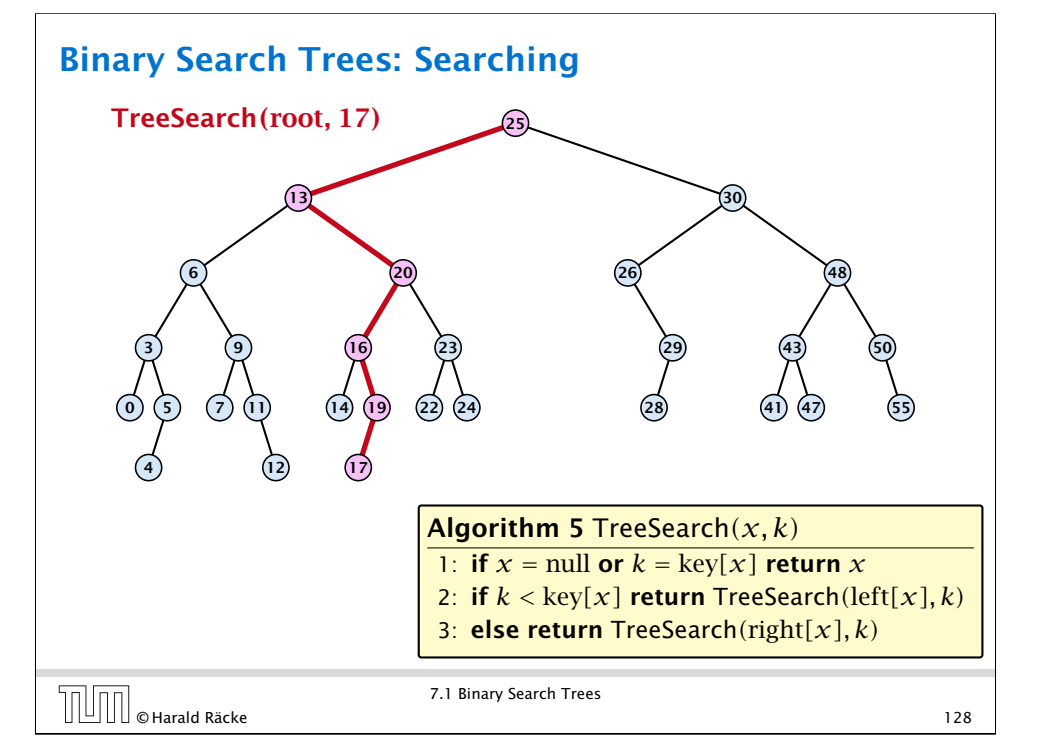

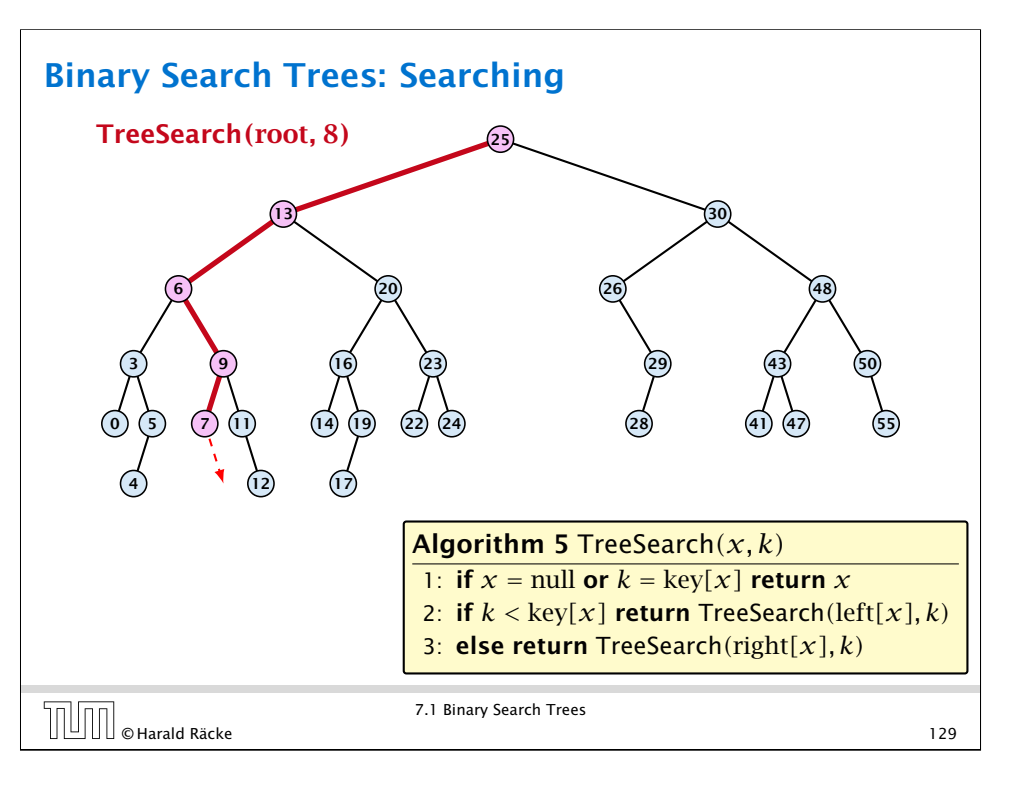

### Binary Search Trees: Minimum

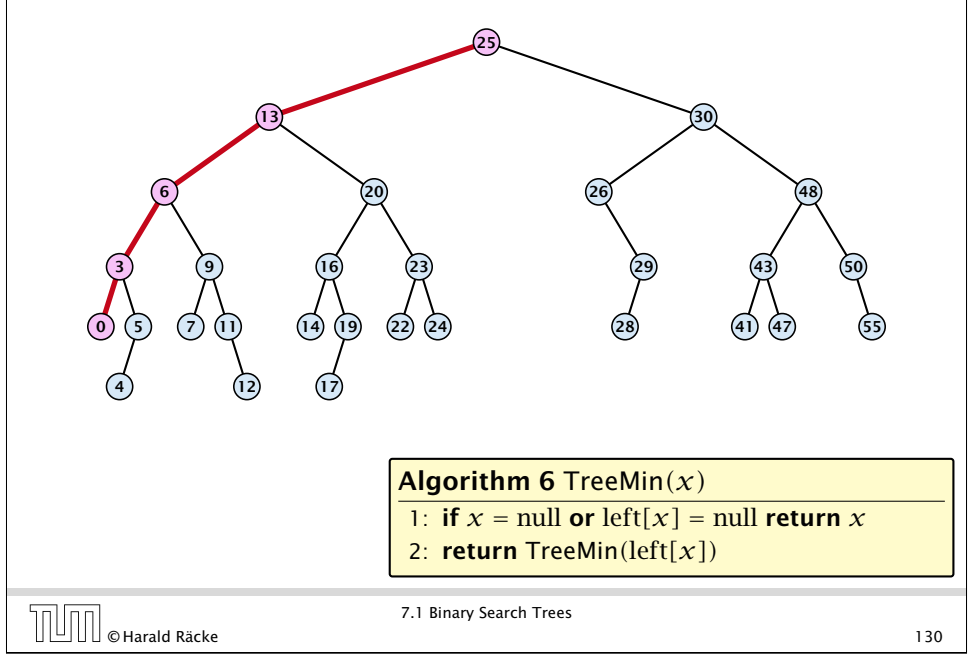

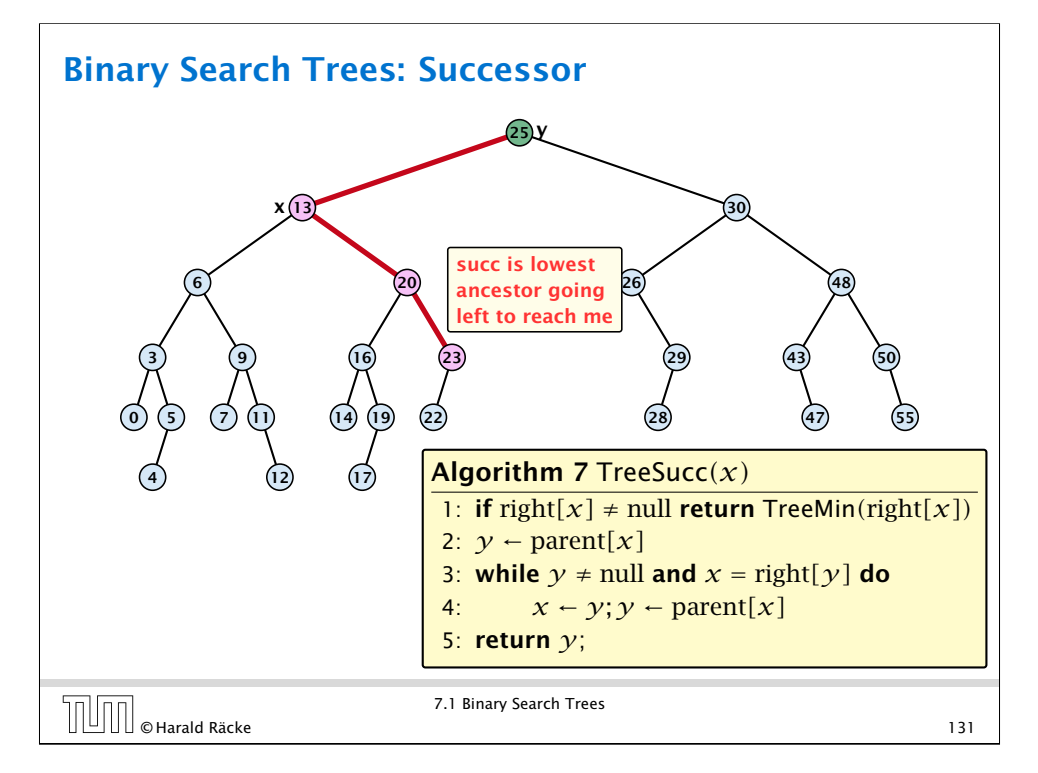

### Binary Search Trees: Successor

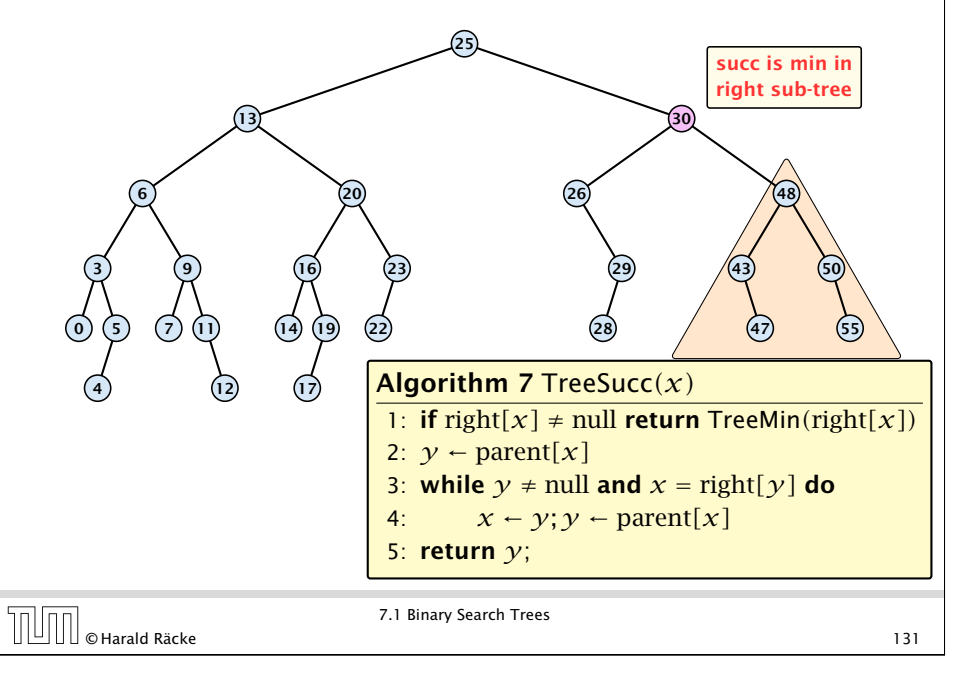

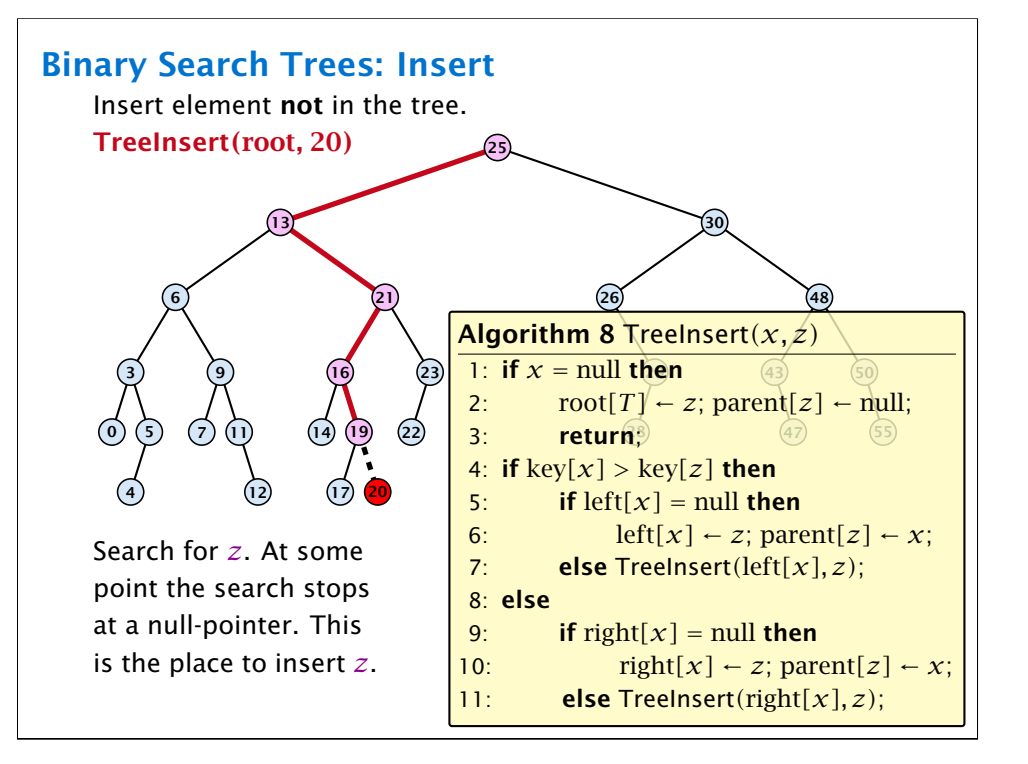

## Binary Search Trees: Delete

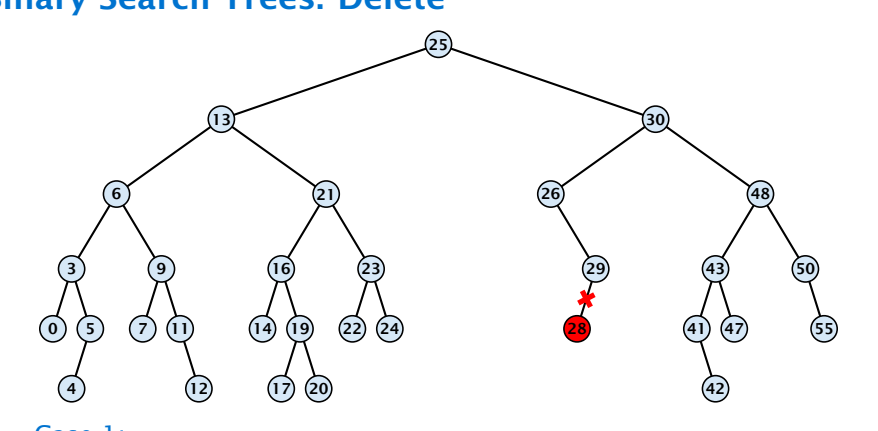

#### Case 1:

Element does not have any children

**Follow** Simply go to the parent and set the corresponding pointer to null.

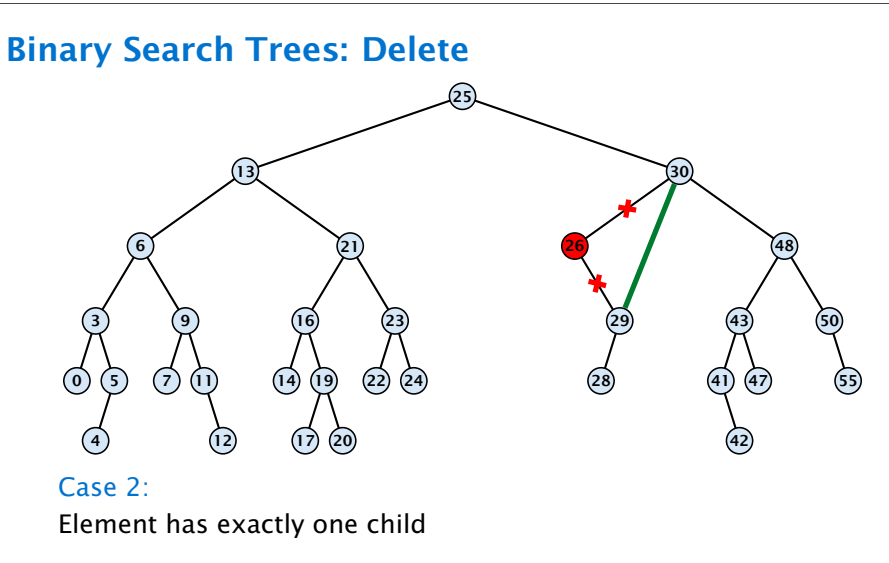

 $\triangleright$  Splice the element out of the tree by connecting its parent to its successor.

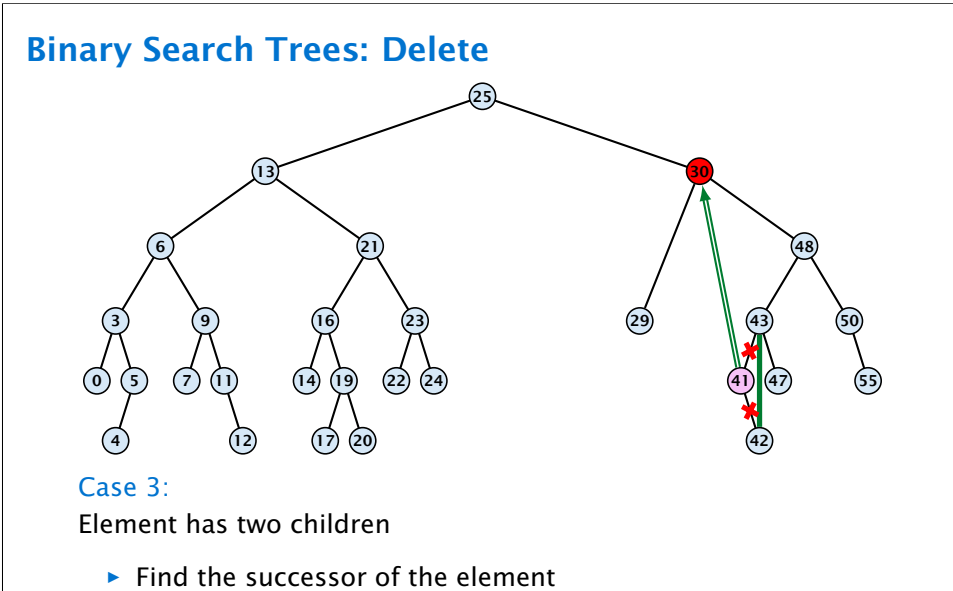

- **Fig. 3** Splice successor out of the tree
- **F** Replace content of element by content of successor

## Binary Search Trees: Delete

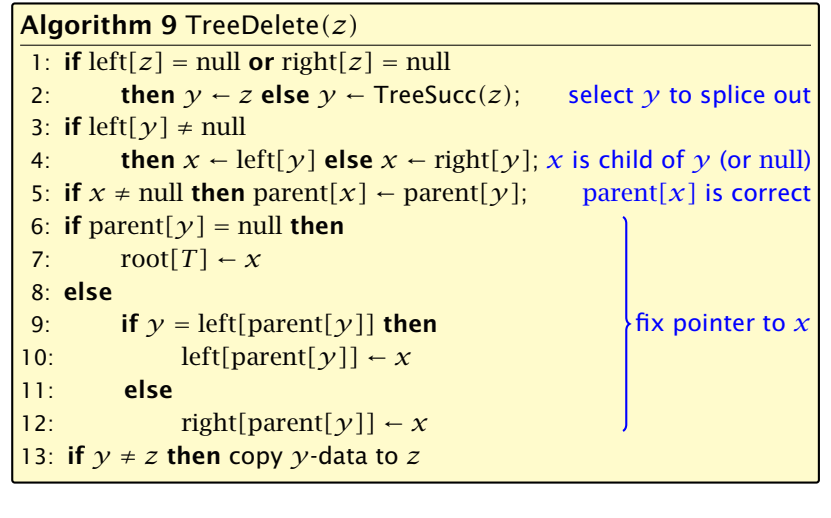

 $\begin{array}{c} \begin{array}{c} \begin{array}{c} \begin{array}{c} \end{array} \end{array} \end{array} \ \begin{array}{ccc} \end{array} \end{array} \ \begin{array}{c} \end{array} \end{array}$  (SHarald Räcke 134

7.1 Binary Search Trees

## Balanced Binary Search Trees

All operations on a binary search tree can be performed in time  $O(h)$ , where *h* denotes the height of the tree.

However the height of the tree may become as large as Θ*(n)*.

#### Balanced Binary Search Trees

With each insert- and delete-operation perform local adjustments to guarantee a height of  $O(\log n)$ .

AVL-trees, Red-black trees, Scapegoat trees, 2-3 trees, B-trees, AA trees, Treaps

similar: SPLAY trees.

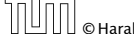

7.1 Binary Search Trees

© Harald Räcke 135

### Binary Search Trees (BSTs)

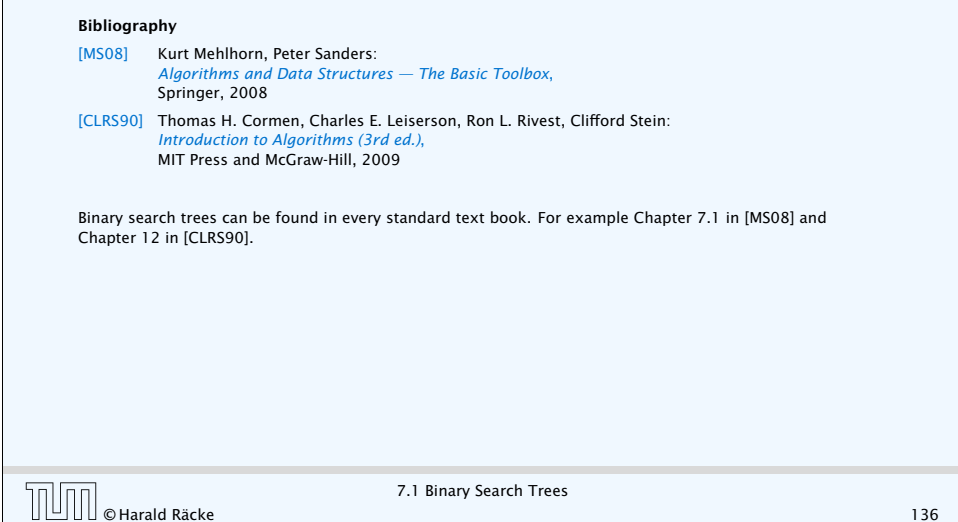

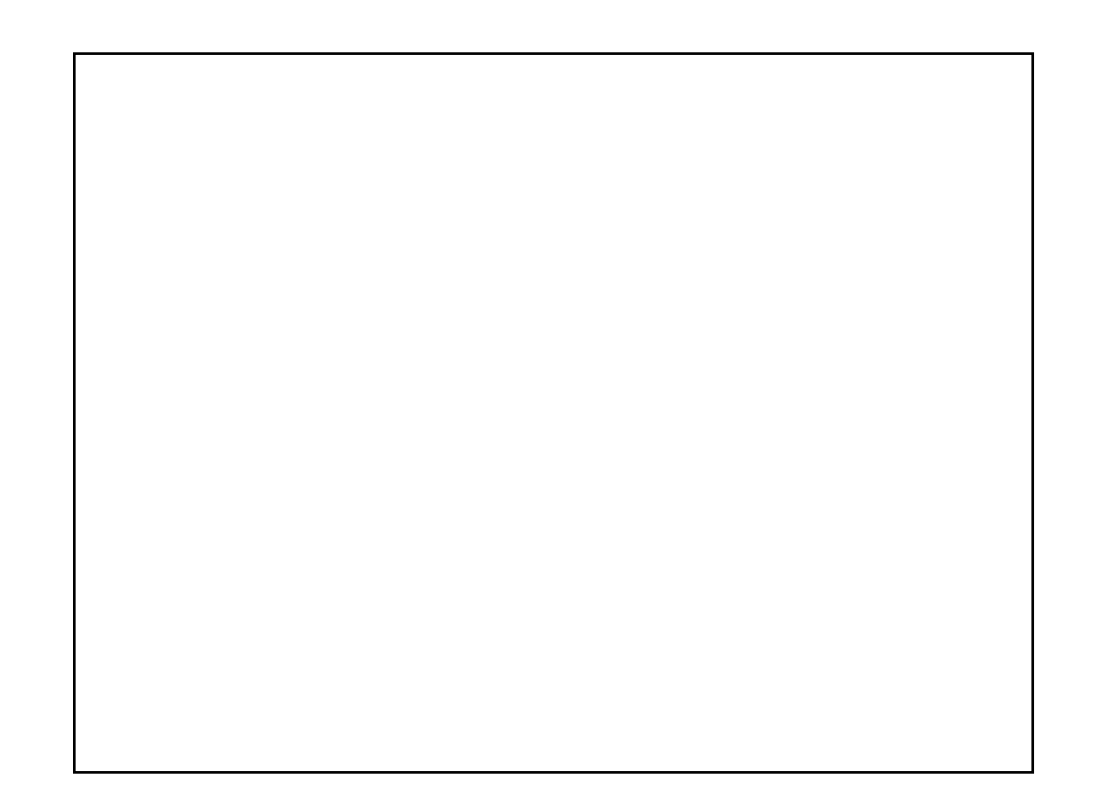